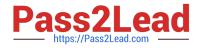

# C\_SAC\_2107<sup>Q&As</sup>

SAP Certified Application Associate - SAP Analytics Cloud

## Pass SAP C\_SAC\_2107 Exam with 100% Guarantee

Free Download Real Questions & Answers **PDF** and **VCE** file from:

https://www.pass2lead.com/c\_sac\_2107.html

100% Passing Guarantee 100% Money Back Assurance

Following Questions and Answers are all new published by SAP Official Exam Center

Instant Download After Purchase

100% Money Back Guarantee

😳 365 Days Free Update

800,000+ Satisfied Customers

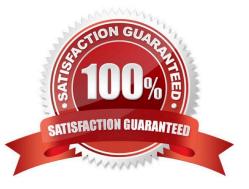

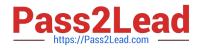

#### **QUESTION 1**

Which filter type can you use within a Business Intelligence story? (There are 2 correct answers to this question)

- A. Level
- B. Data sequence
- C. Static
- D. Dynamic

Correct Answer: CD

#### **QUESTION 2**

Which of the following are types of charts in SAP Analytics Cloud? Note: There are 4 correct answers to this question.

- A. Trend
- B. Structure
- C. Correlation
- D. IBCS (international Business Communication Standards)
- E. Indicator
- F. Line

Correct Answer: ACDE

#### **QUESTION 3**

What can you do with Smart Discovery? (2 Answers)

- A. Discover relationships between data models
- B. Simulate numeric targets
- C. Identify insightful data relationships
- D. Display allocations

Correct Answer: BC

### **QUESTION 4**

Which filter type can you select when you enable batch exporting for pdf files? (1 Answer)

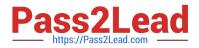

- A. Story filter
- B. Chart filter
- C. Measure filter
- D. Page filter
- Correct Answer: A

#### **QUESTION 5**

What can you use to access content in SAP Analytics Cloud? (There are 2 correct answers to this question)

- A. SAP Digital Boardroom
- B. SAP Analytics Hub
- C. SAP Data Intelligence
- D. SAP Data Hub
- Correct Answer: AB

Latest C SAC 2107 Dumps C SAC 2107 PDF Dumps C SAC 2107 Braindumps